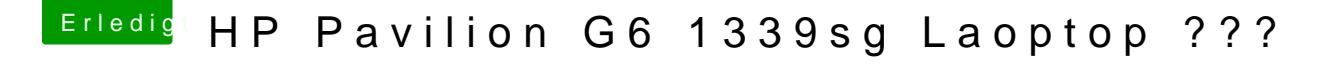

Beitrag von Fab vom 24. November 2012, 10:50

Sorry hab nnicht den iMac mit 31Ghz gesehen aber nicht das du jetzt versuchst es über Win zu machen, das geht d brauchst schon deinen iMac dazu.